# ScotEID Library Scotmoves Home/Movements

Written By: ScotEID

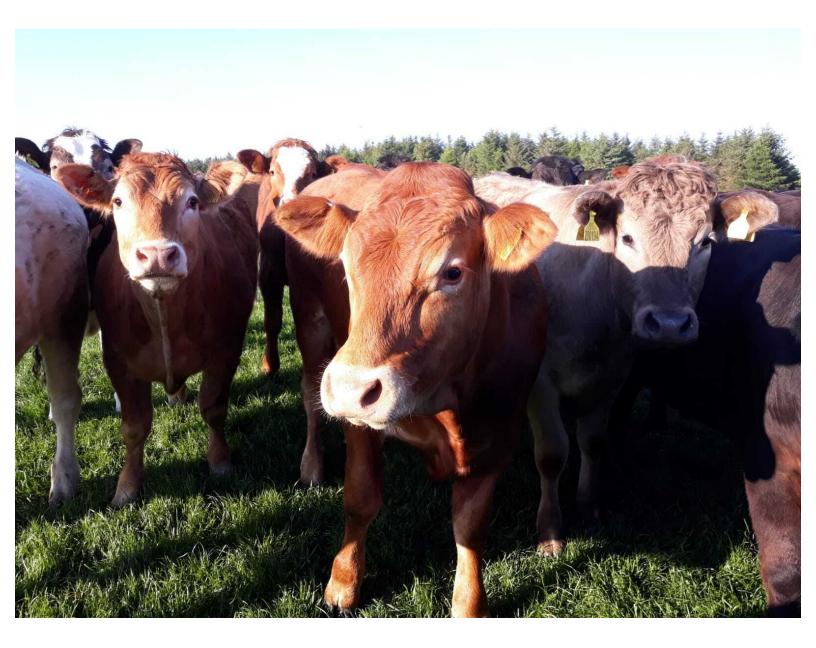

#### Step 1 — Scotmoves Home/Movements

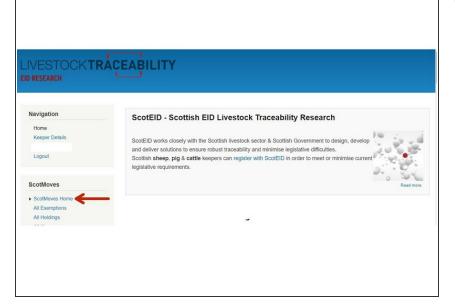

 From the ScotEID home page, click on Scotmoves Home from the Scotmoves Menu, as shown by the red arrow

## Step 2 — Scotmoves Home

| scotMo  | oves home   |                      |                   |                   |        |                     |
|---------|-------------|----------------------|-------------------|-------------------|--------|---------------------|
| Keepers | ♥           |                      | -                 |                   |        |                     |
| uid     | main_cph 🕈  | name                 | business          | notification_date | herd   | Add. CPH(s)         |
| 27659   | 66/251/0002 | Mr A & E Brown       |                   | 01/08/2020        | 531855 | 70/001/0052         |
| 17439   | 66/251/0079 | Grace Thomson        |                   | 19/04/2017        | 520009 | 66/251/0083, 66/253 |
| 9962    | 66/252/0011 | Mr Alan Bruce        |                   | 31/12/2016        | 527491 | 66/254/0098         |
| 11498   | 66/252/0013 | D & G Smith          |                   | 23/05/2017        | 520017 | 66/252/0001         |
| 16618   | 66/252/0057 | A Paterson           |                   | 05/12/2017        | 520020 | 71/009/0189         |
| 25762   | 66/252/0138 | A & L Lawson         |                   | 01/07/2019        | 520023 | 66/255/0098, 70/009 |
| 19827   | 66/253/0006 | Mrs Aileen Robertson |                   | 13/12/2016        | 520030 | 66/264/0189, 66/264 |
| 17112   | 66/256/0001 | Ian Harrison         |                   | 19/12/2016        | 520046 | 66/248/0008         |
| 20047   | 66/256/0099 | Robert Brown         |                   | 26/12/2016        | 520050 | 66/256/0089         |
| 25753   | 66/257/0003 | I & P Watson         |                   | 22/10/2018        | 531572 | 66/258/0047         |
| 257     | 66/257/0019 | F Morrison           |                   | 26/04/2018        | 520051 | 66/250/0036         |
| 19658   | 66/257/0050 | Miss L Pirie         |                   | 23/12/2016        | 520056 | 66/250/0069, 66/255 |
| 15700   | 66/259/0189 | K Coban              |                   | 21/03/2019        | 524529 | 66/259/0068         |
| 5368    | 66/260/0008 | H & H Ingram         |                   | 10/05/2017        | 520068 | 66/259/0001         |
| 18134   | 66/260/0074 | Louise Burns         |                   | 29/12/2016        | 520069 | 66/250/0070, 66/250 |
| 1234    | 66/260/0099 | James Wright         |                   | 09/07/2018        | 520077 | 66/253/0098         |
| 2030F   | 66/261/0008 | Eion Kelman          |                   | 30/12/2016        | 520079 | 70/369/0001         |
| 7 64    | 66/261/0033 | Brian Johnson        |                   | 17/04/2017        | 520081 | 66/259/0087         |
| 3 29    | 66/261/0078 | P & G Alexander      |                   | 16/12/2016        | 520082 | 66/253/0036         |
|         | 5/261/0100  | Walter Mitchell      |                   | 11/01/2017        | 520084 | 66/253/0089         |
| рф      | D           |                      | He de Page 1 of 4 | 48                |        | View 1 - 100 of 4   |

- The first image is a list of all keepers registered for ScotMoves.
- To move between pages or change the number of entries shown per page, click on the arrows as shown in the green box.
- To create a specific search, click on the magnifying glass icon, as indicated by the red arrow.
- A search box will pop up, as shown in the second image. Click on the small drop down arrow, as indicated by the blue arrow and select how you wish to search. You can search by UID, main CPH, name, business, notification date, herd and Add. CPH(s). Then click on find, as indicated by the blue box.
- To reload the table, either click on the reload icon in the first image or the reset button in the second image, both shown by yellow arrows.
- To download the page, click on the paper icon in the first image, as shown by the pink arrow.
- (i) The table can also be sorted by clicking on the headers of the column. For example, clicking on name will show the table in alphabetical order.

#### Step 3 — Movements

| ScotMoves                          | Mov    | /ements              |             |              |                        |                 |                                               |                                        |               |                 |                   |
|------------------------------------|--------|----------------------|-------------|--------------|------------------------|-----------------|-----------------------------------------------|----------------------------------------|---------------|-----------------|-------------------|
| <ul> <li>ScotMoves Home</li> </ul> | Record | movements between yo | ar holdings |              |                        |                 |                                               |                                        |               |                 |                   |
| Movements                          | Movern | Movements            |             |              |                        |                 |                                               |                                        |               |                 |                   |
| Guidance                           |        | Animal ID            | Move date - | User Ref.    | Departure CPH          | Destination CPH | BVD UID MUIC                                  |                                        |               |                 |                   |
| All Exemptions                     |        | E0541237324 0        | 22/03/2021  |              | 66/876/0001            | 66/876/0002     | Nog 19882 19882 🛆                             |                                        |               |                 |                   |
| All Holdings                       |        | E0541237325 0        | 22/03/2021  |              | 65/876/0001            | 66/876/0002     | Nog 19882 19882                               | Movements                              |               |                 |                   |
| All Keepers                        |        | E0541237330 0        | 22/03/2021  |              | 65/876/0001            | 66/876/0002     | Nog 19882 19882                               |                                        |               |                 |                   |
| 100 Houpers                        |        | E0541237331 0        | 22/03/2021  |              | 66/876/0001            | 66/876/0002     | Nog 19882 19882                               | Record movements between your holdings |               |                 |                   |
|                                    |        | E0541237332 🟮        | 22/03/2021  |              | 66/876/0001            | 66/876/0002     | Nog 19882 19882                               |                                        | 1             |                 |                   |
|                                    |        | E0541237334 🚯        | 22/03/2021  |              | 66/876/0001            | 66/876/0002     | Nog 19882 19882                               | Search X                               | Departure CPH | Destination CPH | BVD UID MUIC      |
| SAMU                               |        | L649977970 🟮         | 22/03/2021  |              | 66/785/0003            | 66/785/0004     | Nog 19882 19882                               |                                        | Departure CPH | Destination CPH | Neg 19882 19882 _ |
|                                    |        | L649978029 🟮         | 22/03/2021  |              | 66/785/0003            | 66/785/0004     | Nog 19882 19882                               |                                        |               |                 | Nog 19882 19882   |
| 2 Location Report                  |        | L649978050 🟮         | 22/03/2021  |              | 66/785/0003            | 66/785/0004     | Neg 19882 19882                               | Animal ID v equal v .                  |               |                 | Neg 19882 19882   |
| 3 Location Report                  |        | L649978105 🟮         | 22/03/2021  |              | 66/785/0003            | 66/785/0004     | Neg 19882 19882                               | N                                      |               |                 | Nog 19882 19882   |
| Movements                          |        | L649978120 🟮         | 22/03/2021  |              | 66/785/0003            | 66/785/0004     | Neg 19882 19882                               | P Reset                                |               |                 | Neg 19882 19882   |
|                                    |        | L649978137 🕕         | 22/03/2021  |              | 66/785/0003            | 66/785/0004     | Neg 19882 19885                               | L DE0091237339 22/03/2021              |               |                 | Non 19882 19882   |
|                                    |        | L649978144 🕕         | 22/03/2021  |              | 66/785/0003            | 66/785/0004     | Neg 19882 19882                               |                                        |               |                 |                   |
|                                    |        | L649978151 🕕         | 22/03/2021  |              | 66/785/0003            | 66/785/0004     | Neg 19882 19882                               |                                        |               |                 |                   |
| Sheep                              |        | 649978168            | 22/03/2021  |              | 66/785/0003            | 66/785/0004     | Neg 19882 19882                               |                                        |               |                 |                   |
|                                    |        | K580903 7 01289 0    | 22/03/2021  | Dave 4       | of 18,013 +> ++ 100 -> | 66/983/0006     | Neg 1601516015 *<br>View 1 - 100 of 1,801,206 |                                        |               |                 |                   |
| Investigate Tag                    | P 4    | •                    |             | in in Page 1 | 0110,013 15 11 100 0   |                 | view 1 - 100 011,001,200                      |                                        |               |                 |                   |
| Sheep Records                      |        |                      |             |              |                        |                 |                                               |                                        |               |                 |                   |
| Keeper Guidance                    |        |                      |             |              |                        |                 |                                               | 11                                     |               |                 |                   |

- To view movements, click on Movements which is located below the ScotMoves header, as shown by the red arrow.
- The table shows all moves that have been processed. To move between pages, or change the number of lines displayed per page, use the arrows in the blue box.
- To create a specific search, click on the magnifying glass, as shown by the yellow arrow in the second image. A search box will appear, as shown in the third image. Select your search criteria from the drop down list. Once you have completed the 2 boxes with the search criteria, click on Find.
- To reload the table, click on the **reload** icon or the **reset** button, as shown by the green arrows.
- To download the table to an excel spreadsheet, click on the paper icon, as shown by the pink arrow.
- You can sort the table by clicking on all the headers on the table except from BVD. Doing this will show the table in ascending or descending order.

## Step 4 — Notification Dates

| <br>vements<br>I movements between y | our holdings |              |                     |                 | 0                         | Rec | ovements                               | your holdings |           |                      |                            |                                                                                                    |                                |
|--------------------------------------|--------------|--------------|---------------------|-----------------|---------------------------|-----|----------------------------------------|---------------|-----------|----------------------|----------------------------|----------------------------------------------------------------------------------------------------|--------------------------------|
| Animal ID                            | Move date -  | User Ref.    | Departure CPH       | Destination CPH | BVD UID MUIC              |     | vements                                |               |           |                      |                            |                                                                                                    |                                |
| DE0541237324 🕕                       | 22/03/2021   |              | 66/876/0001         | 66/876/0002     | Neg 19882 19882 📤         |     |                                        | Move date 4   | User Ref. | Departure CPH        | Destination CPH            |                                                                                                    | SVD UID MU                     |
| DE0541237325 🕕                       | 22/03/2021   |              | 66/876/0001         | 66/876/0002     | Neg 19882 19882           |     | DE0541237324 0<br>DE0541237325 0       | 22/03/2021    |           | 66/876/0001          | 66/876/0002                | -                                                                                                    | Neg 19882 198                  |
| DE0541237330 🕚                       | 22/03/2021   |              | 66/876/0001         | 66/876/0002     | Neg 19882 19882           |     | DE0541237325                           | 22/03/2021    |           | 66/876/0001          | 66/876/0002<br>66/876/0002 |                                                                                                    | Neg 19882 198<br>Neg 19882 198 |
| DE0541237331 🚯                       | 22/03/2021   |              | 66/876/0001         | 66/876/0002     | Neg 19882 19882           |     | DE0541237330 DE0541237331 DE0541237331 | 22/03/2021    |           | 66/876/0001          | 66/876/0002                |                                                                                                    | Neg 19882 198                  |
| DE0541237332 🕕                       | 22/03/2021   |              | 66/876/0001         | 66/876/0002     | Neg 19882 19882           |     | DE0541237332                           | 22/03/2021    |           | 66/876/0001          | 66/876/0002                |                                                                                                    | Neg 19882 198                  |
| DE0541237334 🕕                       | 22/03/2021   |              | 66/876/0001         | 66/876/0002     | Neg 19882 19882           |     | DE0541237332                           | 22/03/2021    |           | 66/876/0001          | 66/876/0002                | 22/03/2021                                                                                                    |                                |
| L649977970 🕕                         | 22/03/2021   |              | 66/785/0003         | 66/785/0004     | Neg 19882 19882           |     | NL649977970 0                          | 22/03/2021    |           | 66/785/0003          | 66/785/0004                |                                                                                                    | Neg 19882 198                  |
| L649978029 (1)                       | 22/03/2021   |              | 66/785/0003         | 66/785/0004     | Neg 19882 19882           |     | NL649978029 3                          | 22/03/2021    |           | 66/785/0003          | 66/785/0004                | and the second second s | Veg 19882 198                  |
| L649978050 1                         | 22/03/2021   |              | 66/785/0003         | 66/785/0004     | Neg 19882 19882           |     | NL649978050 0                          | 22/03/2021    |           | 66/785/0003          | 66/785/0004                |                                                                                                    | Neg 19882 198                  |
| L649978106 🕕                         | 22/03/2021   |              | 66/785/0003         | 66/785/0004     | Neg 19882 19882           |     | NL649978106 0                          | 22/03/2021    |           | 66/785/0003          | 66/785/0004                | 1000 000 000 000 000 000 000 000 000 00                                                                                                    | Neg 19882 198                  |
| L649978120 (1)                       | 22/03/2021   |              | 66/785/0003         | 66/785/0004     | Neg 19882 19882           |     | NL649978120 0                          | 22/03/2021    |           | 66/785/0003          | 66/785/0004                | _                                                                                                    | Neg 19882 198                  |
| L649978137 ()                        | 22/03/2021   |              | 66/785/0003         | 66/785/0004     | Neg 19882 19882           | C   | NL649978137 0                          | 22/03/2021    |           | 66/785/0003          | 66/785/0004                |                                                                                                    | Neg 19882 198                  |
| L649978144 (1)                       | 22/03/2021   |              | 66/785/0003         | 66/785/0004     | Neg 19882 19882           | C   | NL649978144 0                          | 22/03/2021    |           | 66/785/0003          | 66/785/0004                | 22/03/2021                                                                                                    | Neg 19882 198                  |
| L649978151 (1)                       | 22/03/2021   |              | 66/785/0003         | 66/785/0004     | Neg 19882 19882           | C   | NL649978151 0                          | 22/03/2021    |           | 66/785/0003          | 66/785/0004                | 22/03/2021                                                                                                    | Neg 19882 198                  |
| L649978168 (1)                       | 22/03/2021   |              | 66/785/0003         | 66/785/0004     | Neg 19882 19882           | C   | NL649978168 1                          | 22/03/2021    |           | 66/785/0003          | 66/785/0004                | 22/03/2021                                                                                                    | Veg 19882 198                  |
| JK580903 7 01289 0                   | 22/03/2021   |              | 66/983/0005         | 66/983/0006     | Neg 16015 16015 *         | C   | UK560999 6 01359 🕕                     | 22/03/2021    |           | 66/983/0005          | 66/983/0006                | 22/03/2021                                                                                                    | Neg 18239 182                  |
| > 0                                  | 122.00.202.1 | He ee Page 1 | of 18,013 🗪 🖬 100 🗸 | 1               | /iew 1 - 100 of 1,801,206 | D   | 0 0 / 8 0                              |               | Is a Pag  | e 1 of 18,014 - + 10 | 0 ×                        | View                                                                                                    | 1 - 100 of 1,80                |

- To show the date that the movements were notified on, click on the clock icon as shown by the red arrow.
- A column will be added to the table, headed Notification date.

If you require further assistance, please contact ScotEID on 01466 794323.